### CRITERION B: SOLUTION/DESIGN OVERVIEW

# **Input and Output**

| Input        | Data Type            | Normal Range                         | Example         |
|--------------|----------------------|--------------------------------------|-----------------|
| Student Name | String               | Not black                            | Damon Salvatore |
| School Name  |                      |                                      |                 |
| Program Name |                      |                                      |                 |
| Class Type   |                      |                                      |                 |
| Unit Name    |                      |                                      |                 |
| Teacher name |                      |                                      |                 |
| Class notes  | String<br>array/char | 0 - 150 char                         | Improve         |
| Grade        | Int                  | 1-10                                 | 8               |
| Hours        |                      |                                      |                 |
| Test Grade   |                      |                                      |                 |
| Date         |                      | 1 day/ 1 month/ 1<br>year(JCalender) | 20/01/2021      |
| Password     | Char                 | Not black                            | nopassword      |

| Output        | Data Type | Normal Range   | Example         |
|---------------|-----------|----------------|-----------------|
| Current Level | Int       | 1-7            | 5               |
| Average Grade |           |                |                 |
| Parent Mobile |           | 11             | 0682748193      |
| Parent Name   | String    | Not left black | Damon           |
| Parent email  | varchar   | 1-150          | damonatgmailcom |

## **Testing Plan**

## Login Tab

| Action To Test   | Method/Expected Result                                     |  |
|------------------|------------------------------------------------------------|--|
| Teacher Name     | Enter possible data                                        |  |
| Teacher Password | error, option pane showed                                  |  |
| Login Button     | Press of Login button, the fields return to default values |  |

## Add New Teacher Tab

| Action To Test      | Method/Expected Result                                                                  |
|---------------------|-----------------------------------------------------------------------------------------|
| Adding teacher name | No int                                                                                  |
| Add Password        | No string, at least five and no more than ten                                           |
| Re-enter Password   | Add possible datas,<br>Should be same as password,<br>if not shown, failure option pane |

## Student Tab

| Action To Test                           | Method/Expected Result                                            |
|------------------------------------------|-------------------------------------------------------------------|
| Search Student Name                      | data that was last entered for the student in table               |
| Edit Class and Tuition Button            | Redirect the user to individual tab                               |
| Enter New Student and Parent Information | if an error, then the fields will return to the default.          |
| Enter and Refresh Button                 | Enter the information in the table under the specific attributes. |

## Attendance Tab

| Action To Test            | Method/Expected Result                                                                                                    |
|---------------------------|----------------------------------------------------------------------------------------------------|
| Today's Data Calendar     | date in JCalender. If not highlighted, click again.                                                                        |
| Student Class Information | String name, Boolean Class Type, and Boolean Tuition Addition. Should show entered fields with wanted data(example: name). |
| Sorting Combo Box         | Item state is changed, the table should rearrange for sorting option.                                                      |

## Classes Tab

| Action To Test            | Method/Expected Result                                                                                                    |
|---------------------------|----------------------------------------------------------------------------------------------------|
| Search Student Name       | Present data that was last entered                                                                                                    |
| Enter class informations  | enter the data type allowed avoid long data entry.                                                                                                    |
| Sorting Combo Box         | item state is changed, table shuld rearrange to accommodate the asked sorting option.                                                                                                   |
| Upload from laptop button | a dialog which has imported the user laptop's all files, text field underneath shows the pathways that the user took in order to open the document. Documents can include: JPEG and PDF |

## **Tuition Tab**

| Action To Test              | Method/Expected Result                                               |
|-----------------------------|----------------------------------------------------------------------|
| Search Student Name         | data that was last entered                                           |
| Enter Tuition informations  | data types that are allowed in the field<br>Avoid long entry         |
| Send Notification to Parent | select yes when the task is done                                     |
| Sorting Combo Box           | Item state is changed, the table should rearrange for sorting option |

### **Final Prototype**

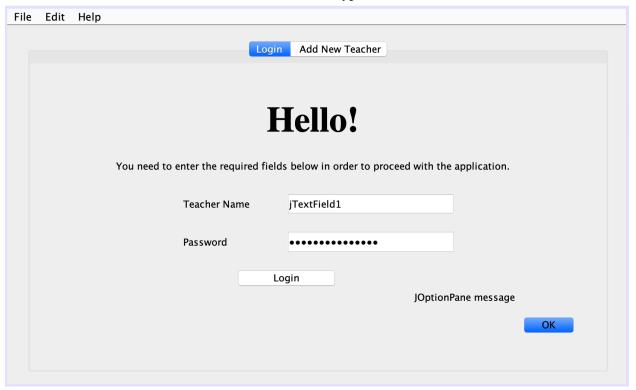

Image 1: Login screen for user to input name and password.

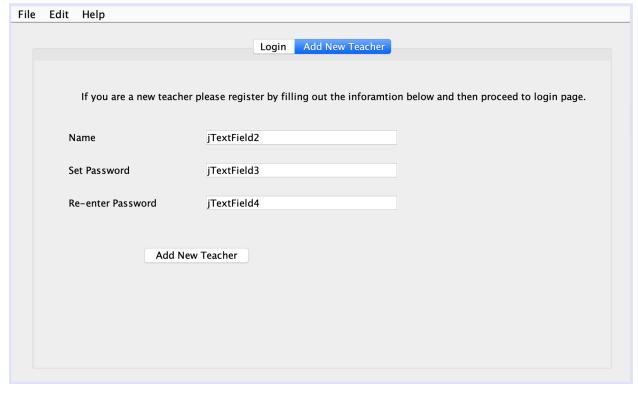

Image 2: Add Teacher screen, user can create new teacher logins.

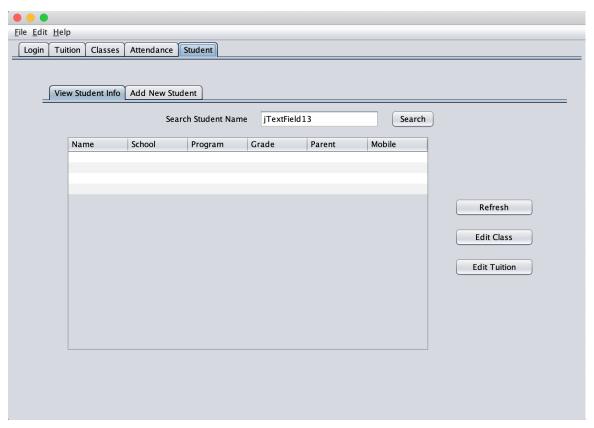

*Image 3: View the entered student information in table.* 

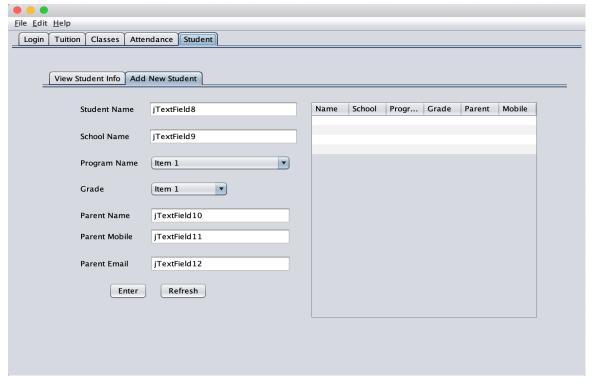

Image 4: Add new student information.

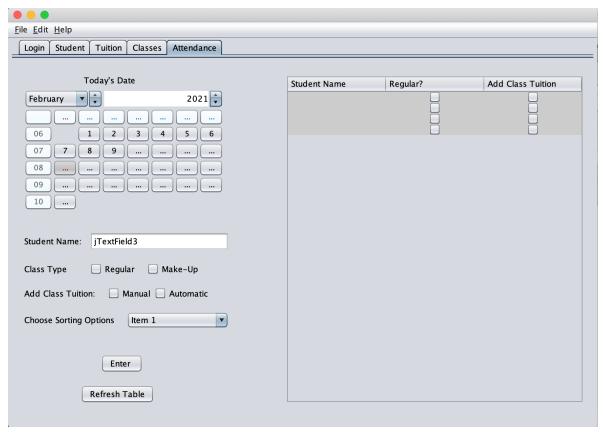

Image 5: Take attendance of students.

| <u>F</u> ile <u>E</u> dit <u>H</u> elp |                             |             |            |            |                 |                |
|----------------------------------------|-----------------------------|-------------|------------|------------|-----------------|----------------|
| Login Student                          | Tuition Classes Attendance  |             |            |            |                 |                |
|                                        | Search Student Name         | jTextField2 |            | Enter      |                 |                |
| - · ·                                  | := :E: 114                  |             | Topic Name | Test Grade | Strength        | Note           |
| Topic Name                             | jTextField4                 |             |            |            |                 |                |
| Test Grade                             | jTextField5                 |             |            |            |                 |                |
| Notes                                  | jTextField6                 |             |            |            |                 |                |
|                                        | Enter Information To Table  |             |            |            |                 |                |
| Look for Practi                        | ce Questions? Upload From L | aptop       |            |            |                 | Refresh        |
| jTextField7                            |                             |             |            | Sort By:   | Most Good to Le | ast Good Grade |
|                                        |                             |             |            |            |                 |                |

*Image 6: Search entered students and add individual class information.* 

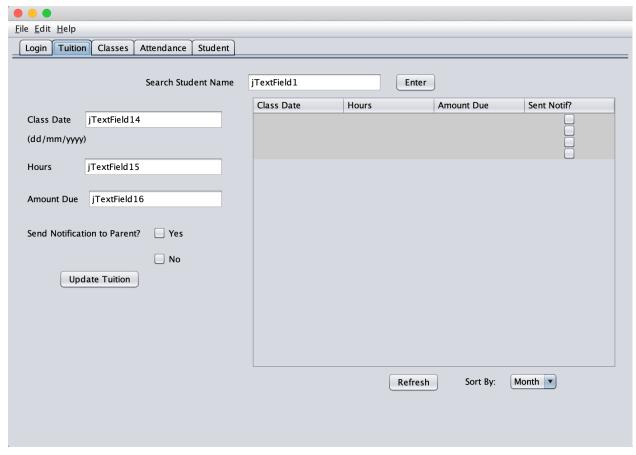

Image 7: Search entered students and add tuition.

### Class Diagram

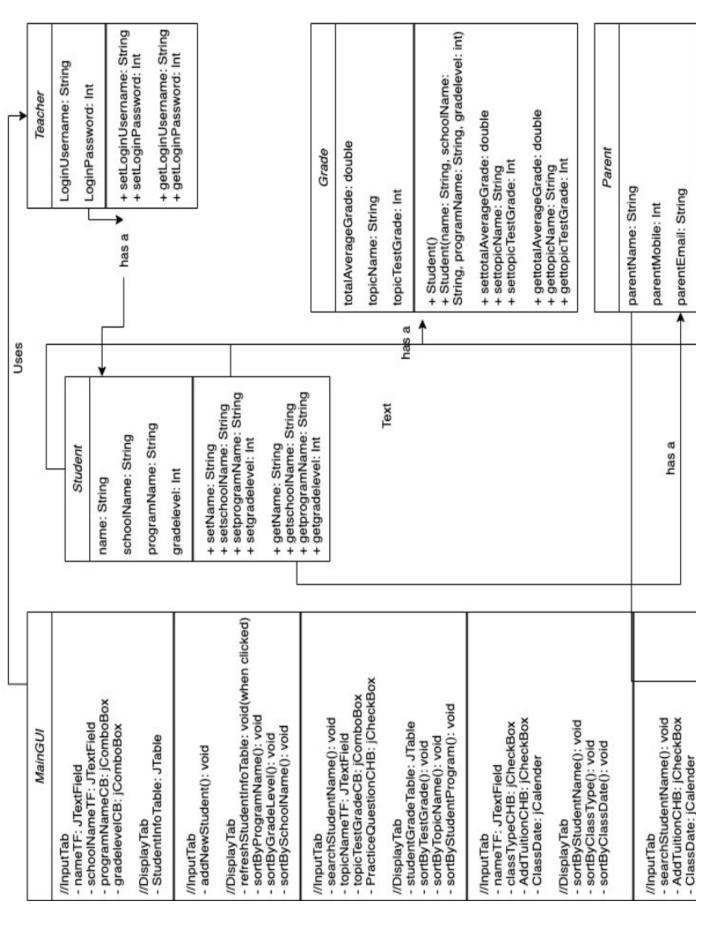

| Might Tab                                                                                                    | - sortbyClassDate(): void                                                                                  |                                                                                                |       | Parent                                                                                              |
|----------------------------------------------------------------------------------------------------|----------------------------------------------------------------------------------------------------|------------------------------------------------------------------------------------------------|-------|----------------------------------------------------------------------------------------------------|
| has a  Tuition  + setPerClassMoney: Int + setTotalMoney: Int + setTotalMoney: Int + setTotalMoney: Int + class(Student(), classType: Boolean, Date: Int, Hours: Int, Notes: String) + Parent() + Student(parentName: String, parentMobile: Int, parentEmail: String, schoolName: String, programName: String, gradelevel: int)  SentReminder: Boolean TotalMoney: Int + getPerClassMoney: Int + getPotalMoney: Int + getTotalMoney: Int + getTotalMoney: Int                                                                                                    |                                                                                                    |                                                                                                |       | narontNamo: String                                                                                  |
| has a  Tuition  + setPerClassMoney: Int + setSentReminder: Boolean, - Class() + Class(Student(), classType: Boolean, - Date: Int, Hours: Int, Notes: String) + Parent() + Student(parentName: String, parentMobile: Int, parentEmail: String) + Student() - Student() - String, programName: String, gradelevel: int) - SentReminder: Boolean  TotalMoney: Int + getPerClassMoney: Int + getPerClassMoney: Int + getPotalMoney: Int + getPotalMoney: Int + getTotalMoney: Int + getTotalMoney: Int + getTotalMoney: Int + getTotalMoney: Int + getTotalMoney: Int + getTotalMoney: Int + getTotalMoney: Int + getTotalMoney: Int + getTotalMoney: Int + getTotalMoney: Int + getTotalMoney: Int + getTotalMoney: Int + getTotalMoney: Int                                                                                                    |                                                                                                    |                                                                                                |       | parentivame: String                                                                                 |
| has a  **SetPerClassMoney: Int + setTotalMoney: Int + setTotalMoney: Int + setTotalMoney: Int + setTotalMoney: Int + setSentReminder: Boolean, Date: Int, Hours: Int, Notes: String)  **Parent() + Student() classType: Boolean, Date: Int, Hours: Int, Notes: String, parentMobile: Int, parentEmail: String)  **SetTotalMoney: Int   FerClassMoney: Int   FerClassMoney: Int   + getPerClassMoney: Int   + getPerClassMoney: Int   + getTotalMoney: Int   + getTotalMoney | //InputTab                                                                                                 |                                                                                                |       | parentMobile: Int                                                                                   |
| + setPerClassMoney: Int + setTotalMoney: Int + setTotalMoney: Int + setSentReminder: Boolean + Class() + Class() + Class(Student(), classType: Boolean, Date: Int, Hours: Int, Notes: String) + Parent() + Student(parentName: String, parentMobile: Int, parentEmail: String, schoolName: String, programName: String, gradelevel: int) + Student(name: String, schoolName: String, programName: String, gradelevel: int) + Student(name: String, schoolName: String, programName: String, programName: String, gradelevel: int) + Student(name: String, programName: String, programName: String, gradelevel: int) + setSentReminder: Boolean + getSentReminder: Boolean                                                                                                    | - AddTuitionCHB: jCheckBox                                                                                 | has a                                                                                          | 1     | parentEmail: String                                                                                 |
| + setPerClassMoney: Int + setTotalMoney: Int + setTotalMoney: Int + setTotalMoney: Int + setSentReminder: Boolean, Date: Int, Hours: Int, Notes: String) + Parent() + Parent() + Student(parentName: String, parentMobile: Int, parentEmail: String, schoolName: String, programName: String, gradelevel: int) + Student(name: String, schoolName: String, programName: String, gradelevel: int) + Student(name: String, schoolName: String, programName: String, gradelevel: int) + Student(name: String, schoolName: String, programName: String, schoolName: String, programName: String, gradelevel: int) + setSentReminder: Boolean + getSentReminder: Boolean                                                                                                    | - ClassDate: jCalender                                                                                     |                                                                                                |       | 0                                                                                                   |
| + setPerClassMoney: Int + setPerClassMoney: Int + setTotalMoney: Int + setTotalMoney: Int + setSentReminder: Boolean + Class() + Class() + Class() + Class(Student(), classType: Boolean, Date: Int, Hours: Int, Notes: String) + Student(parentName: String, parentMobile: Int, parentEmail: String) + Student(name: String, schoolName: String, programName: String, gradelevel: int) - SentReminder: Boolean - TotalMoney: Int + getPerClassMoney: Int + getPerClassMoney: Int + getTotalMoney: Int + getTotalMoney: Int + getTotalMoney: Int + getTotalMoney: Int + getTotalMoney: Int                                                                                                    | - ClassHours I F: J TextHeld - SentNotifCHB: jCheckBox //DisplayTab                                        |                                                                                                |       | + Student()<br>+ Student(name: String, schoolName:<br>String, programName: String, gradelevel: int) |
| + SetPerClassMoney: Int + setPerClassMoney: Int + setTotalMoney: Int + setTotalMoney: Int + setSentReminder: Boolean                                                                                                    | <ul> <li>TuitionTable: JTable</li> <li>sortByClassDate(): void</li> <li>sortBySendNotif(): void</li> </ul> |                                                                                                |       | + setparentName: String<br>+ setparentMobile: Int<br>+ setparentEmail: String                       |
| Tuition  + setPerClassMoney: Int + setTotalMoney: Int + setSentReminder: Boolean + Class() + Class(Student(), classType: Boolean, Date: Int, Hours: Int, Notes: String) + Parent() + Student(parentName: String, parentMobile: Int, parentEmail: String) + Student(name: String, schoolName: String, programName: String, gradelevel: int)  SentReminder: Boolean TotalMoney: Int + getPerClassMoney: Int + getPerClassMoney: Int + getSentReminder: Boolean                                                                                                    | //InputTab<br>- LoginUsernameTF: JTextField<br>- LoginPassword: jPasswordField                             |                                                                                                | has a | + getparentName: String<br>+ getparentMobile: Int<br>+ getparentEmail: String                       |
| + setPerClassMoney: Int + setPerClassMoney: Int + setTotalMoney: Int + setSentReminder: Boolean + Class() + Class(Student(), classType: Boolean, Date: Int, Hours: Int, Notes: String) + Parent() + Student(parentName: String, parentMobile: Int, parentEmail: String) + Student(name: String, schoolName: String, programName: String, gradelevel: int)  SentReminder: Boolean TotalMoney: Int + getPerClassMoney: Int + getPerClassMoney: Int + getPerClassMoney: Int + getPerClassMoney: Int + getPerClassMoney: Int + getPerClassMoney: Int + getPerClassMoney: Int                                                                                                    | //DisplayTab<br>- SuccessFallOptionPane(): void                                                            |                                                                                                |       | Soul                                                                                                |
| + setPerClassMoney: Int + setTotalMoney: Int + setTotalMoney: Int + setSentReminder: Boolean + Class() + Class(Student(), classType: Boolean, Date: Int, Hours: Int, Notes: String) + Parent() + Student(parentName: String, parentMobile: Int, parentEmail: String) + Student(name: String, schoolName: String, programName: String, gradelevel: int)  SentReminder: Boolean TotalMoney: Int + getPerClassMoney: Int + getPerClassMoney: Int + getSentReminder: Boolean                                                                                                    |                                                                                                    |                                                                                                |       | Class                                                                                               |
| + setPerClassMoney: Int + setTotalMoney: Int + setTotalMoney: Int + setSentReminder: Boolean + Class() + Class(Student(), classType: Boolean, Date: Int, Hours: Int, Notes: String) + Parent() + Student(parentName: String, parentMobile: Int, parentEmail: String) + Student(iname: String, schoolName: String, programName: String, gradelevel: int)  SentReminder: Boolean TotalMoney: Int + getPerClassMoney: Int + getTotalMoney: Int + getSentReminder: Boolean + getSentReminder: Boolean                                                                                                    | Uses                                                                                                    | Tuition                                                                                        |       | classType: Boolean                                                                                  |
|                                                                                                    |                                                                                                    | + setPerClassMoney: Int<br>+ setTotalMoney: Int<br>+ setSentReminder: Boolean                  |       | Hours: Int Notes: String                                                                            |
|                                                                                                    |                                                                                                    | + Class()<br>+ Class(Student(), classType: Boolean,<br>Date: Int, Hours: Int, Notes: String)   |       | + Student()<br>+ Student(name: String, schoolName:<br>String, programName: String, gradelevel: int) |
|                                                                                                    |                                                                                                    | + Parent()<br>+ Student(parentName: String, parentMob<br>Int, parentEmail: String)             | oile: | + setClassType: Boolean<br>+ setDate: Int<br>+ setHours: Int                                        |
| ean                                                                                                    |                                                                                                    | + Student()<br>+ Student(name: String, schoolName:<br>String, programName: String, gradelevel: | int)  | + setNotes: String<br>+ getClassType: Boolean<br>+ getDate: Int                                     |
| TotalMoney: Int PerClassMoney: Int + getPerClassMoney: Int + getTotalMoney: Int + getSentReminder: Boolean                                                                                                    |                                                                                                    | ◆ SentReminder: Boolean                                                                        |       | + getNotes: String                                                                                  |
| PerClassMoney: Int + getPerClassMoney: Int + getSentReminder: Boolean                                                                                                    |                                                                                                    | TotalMoney: Int                                                                                |       |                                                                                                    |
| + getPerClassMoney: Int<br>+ getTotalMoney: Int<br>+ getSentReminder: Boolean                                                                                                    |                                                                                                    | PerClassMoney: Int                                                                             |       |                                                                                                    |
|                                                                                                    |                                                                                                    | + getPerClassMoney: Int<br>+ getTotalMoney: Int<br>+ getSentReminder: Boolean                  |       |                                                                                                    |

### Flow Chart Diagram

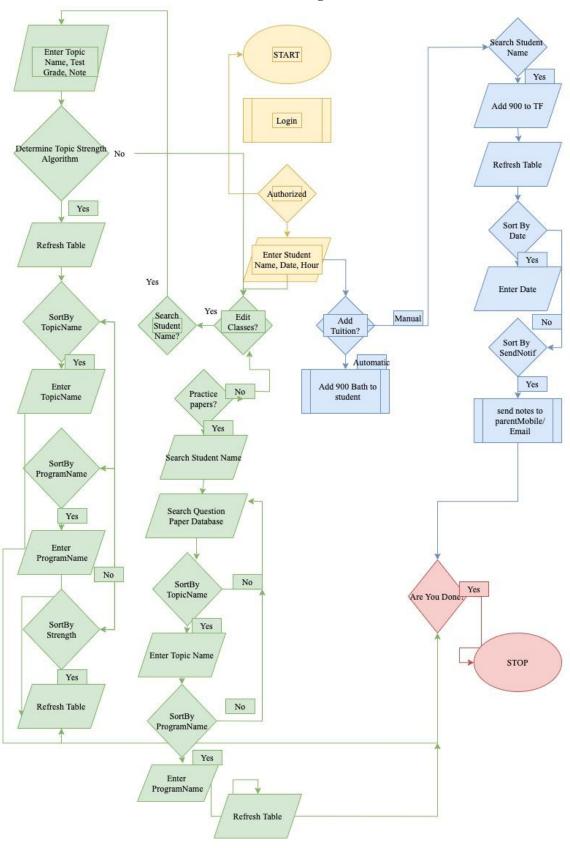

### **Algorithms**

#### **Student Tuition Display**

#### Search Student name

Add the individual class payment to the student tuition table

• For example {date, hour, tuition, class type}

#### For the class type column

- If a regular class
  - o Display box as green
- Else if make-up class,
  - o Display box as yellow

#### If studentNonExistant = true

- Add New Student
  - Name Counter ++

### Need-to-Make-Up

#### If classCancelled = true

• Schedule make-up class

### $Else\ if\ classCancelled = false$

- Check TuitionTable if needToMakeUp = true
  - Schedule make-up class
- Else if needToMakeUp = false
  - Print no make up class needed for XYZ

### To-Update-Daily-Attendance

#### Look up the date

- Enter student name
- Enter date
- Enter hour

### If doesAnyStudentNeedNotes = true

- Search student name
- Enter note

### $Else\ if\ doesAnyStudentNeedNotes = false$

- If wantToAddManualNotes = true
  - o optionPaneReminder prints "please go to Student Tuition Display Panel
- Else if wantToAddManualNotes = false
  - Tuition counter ++ for entered students

#### **Edit-Student-Stat**

#### If $Class\ pane = open$

- Search student by name
  - Display StudentStatTable
    - For example {Topic Name, Test Grade, Strength, Note}
  - For strength column
    - Search StudentProgramName
      - If IB then take TestGrade(1 to 7) and divide by 7
    - SetStrengthbyGrade
      - If IB and is 1,2,3,4,5,6,7
        - Set box color to red,red,yellow,yellow, green, green
    - Repeat for A-level and AP